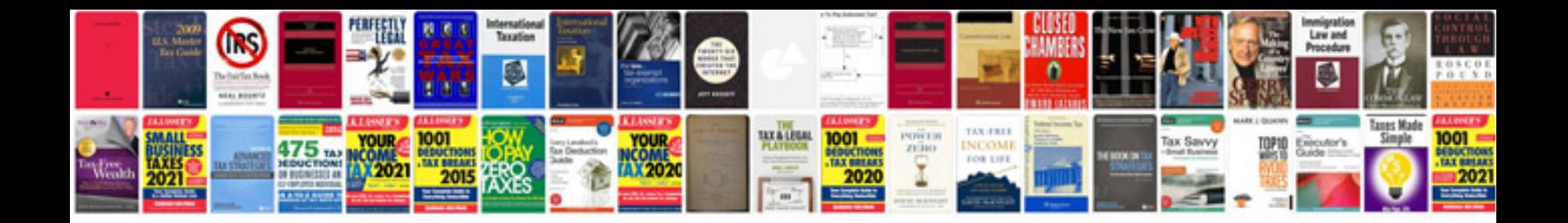

**Autopage rs 727 installation manual**

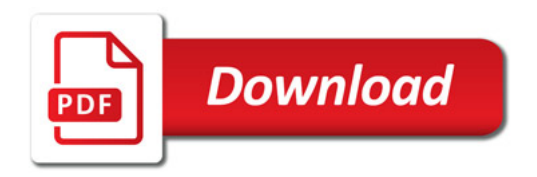

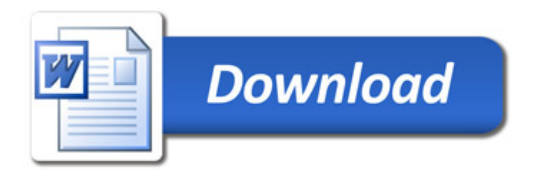